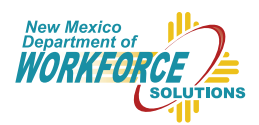

**New Mexieo Workforce Connection** 

A Proud Partner of the American Job Center Network

### *Be prepared – create an email address today!*

The New Mexico Department of Workforce Solutions is changing the way you access job seeking services and Unemployment Insurance benefits with a more secure and simplified login process. **COMING SOON**, existing and new users for the New Mexico Workforce Connection Online System (**www.jobs.state.nm.us**) and the New Mexico Unemployment Insurance (UI) Tax & Claims System will be prompted to create a new single account. In order to create your new account, you will need to have a valid and accessible email address that you do not share with anyone else. Your email address will be used for account management and security purposes.

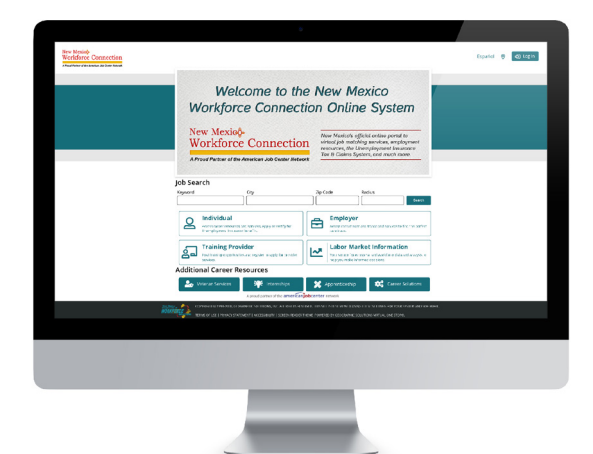

*Your local New Mexico Workforce Connection Center has computers for you to use free of charge and Employment Representatives to answer your questions and provide assistance, Monday-Friday, 8am-5pm.*

# SET UP A VALID EMAIL ADDRESS

*It's easy as...*

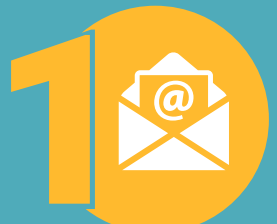

A few suggestions are:

**Google** www.google.com/gmail

**Yahoo!** https://mail.yahoo.com

**AOL Mail** https://mail.aol.com

**Microsoft Outlook** https://outlook.com

*Please note that some email providers validate your email by sending a text message to your mobile device.*

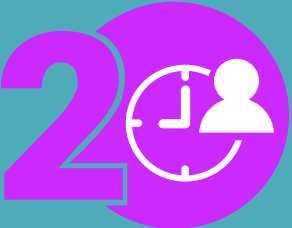

### **Select a provider**  *Create an account Create and account*  $\mathcal{L}$  **Ready to go!**

In most cases, creating an email account only takes a few minutes of your time and is free of charge.

Select a username (email address) that you will remember. Keep in mind to make it appropriate as you may be providing this email when applying for jobs.

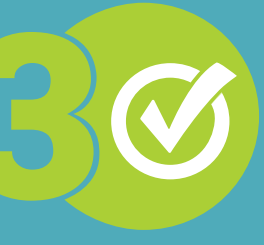

Success! You now have a valid, non-shared, and accessible email address. Use this email address to set up your new single account that will give you access to job seeking services and if needed, Unemployment Insurance benefits.

**Follow us for updates! D O** /NMDWS

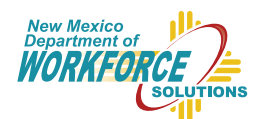

**New Mexieo** Workforce Connection

A Proud Partner of the American Job Center Network

## *¡Prepárese – genere una cuenta de correo electrónico ahora!*

El Departamento de Soluciones de Fuerza Laboral de Nuevo México va a cambiar la manera en que accede servicios de búsqueda de trabajo y de beneficios de Seguro de Desempleo con un proceso de acceso más seguro y simplificado. **PRÓXIMAMENTE**, se solicitará que los usuarios nuevos y existentes del sistema por Internet de Conexión de la Fuerza Laboral de Nuevo México (**www.jobs.state.nm.us**) y del sistema de Impuestos y Reclamos de Seguro de Desempleo de Nuevo México generen una sola cuenta nueva. Para crear su cuenta nueva, usted necesitará una cuenta de correo electrónico válida y accesible que no comparta con alguien más. Su dirección de correo electrónico se utilizará por razones de manejo de cuenta y seguridad.

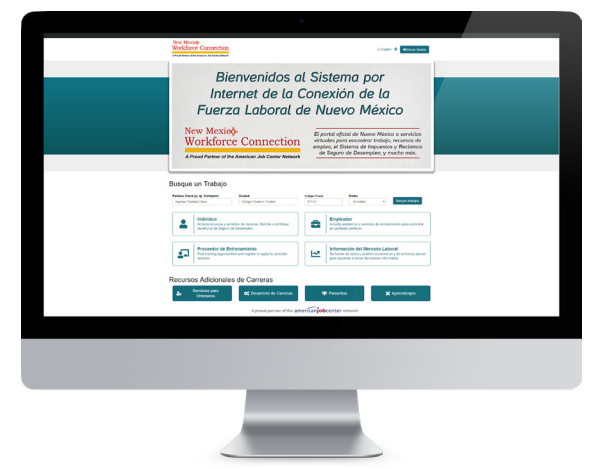

*Su Centro de Conexión de la Fuerza Laboral de Nuevo México local tiene computadoras disponibles para que utilice gratuitamente así como Representantes de Empleo para contestar sus preguntas y proveer ayuda, de lunes a viernes, de 8:00 a.m. a 5:00 p.m.*

GENERE UNA CUENTA DE CORREO ELECTRÓNICO VÁLIDA *Es tan fácil como…*

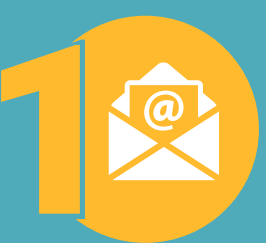

### *Seleccione un proveedor Genere una cuenta ¡Listo para comenzar!*

Algunas sugerencias incluyen:

**Google** www.google.com/gmail

**Yahoo!** https://mail.yahoo.com

**AOL Mail** https://mail.aol.com

**Microsoft Outlook** https://outlook.com

*Por favor tome en cuenta que algunos proveedores verifican su cuenta de correo electrónico enviando mensajes de texto a su teléfono móvil.*

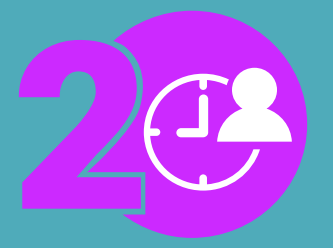

En la mayoría de los casos, el crear una cuenta de correo electrónico solo toma unos minutos de su tiempo y es gratis.

Seleccione un nombre de usuario (dirección de correo electrónico) fácil de recordar. Procure seleccionar algo apropiado ya que es posible que tenga que proporcionar esta cuenta cuando solicite empleo.

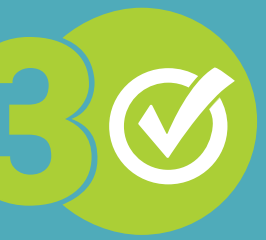

¡Éxito! Ahora usted tiene una cuenta de correo electrónico válida, única, y accesible. Usted utilizará esta cuenta de correo electrónico para configurar su nueva cuenta que le dará acceso a servicios de búsqueda de trabajo y, si es necesario, beneficios de Seguro de Desempleo.

**Síganos para ver lo más reciente y B G** /NMDWS